# **F3 32-bit Float動作確認済みアプリケーション**

#### **2022年3⽉現在、当社で32-bit Float動作に対応していることが確認されているアプリケーションは下記の通りです。**

※これらの情報は、当社における動作確認の結果を⽰すものであり、下記のアプリケーションで問題が無いことを保証するものではありません。

●:動作確認済み、**X**:⾮対応

## **macOS Big Sur 11**

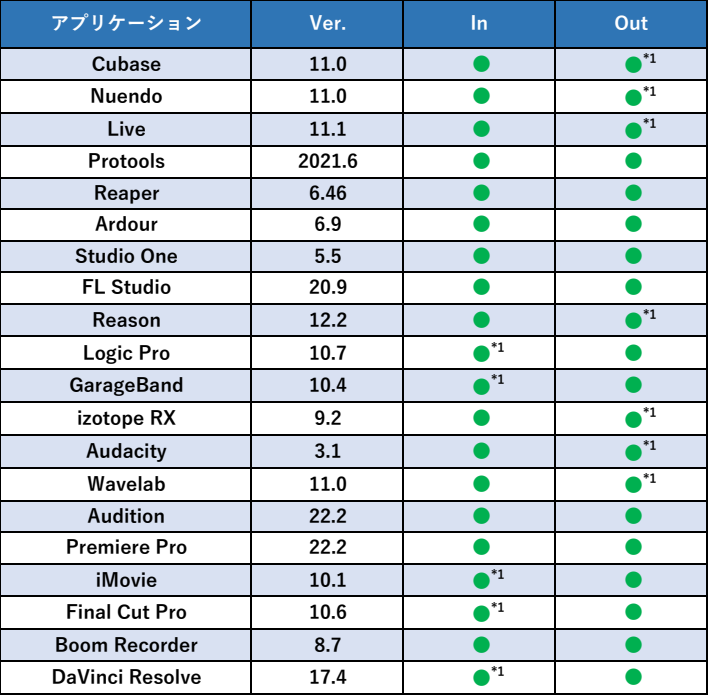

※ CPUにIntel製CPUを搭載したモデルで確認をしております。

※ Macで32-bit Floatオーディオインターフェイス機能を使用するにはmacOS 10.15.1以降が必要です。

#### **Windows 10**

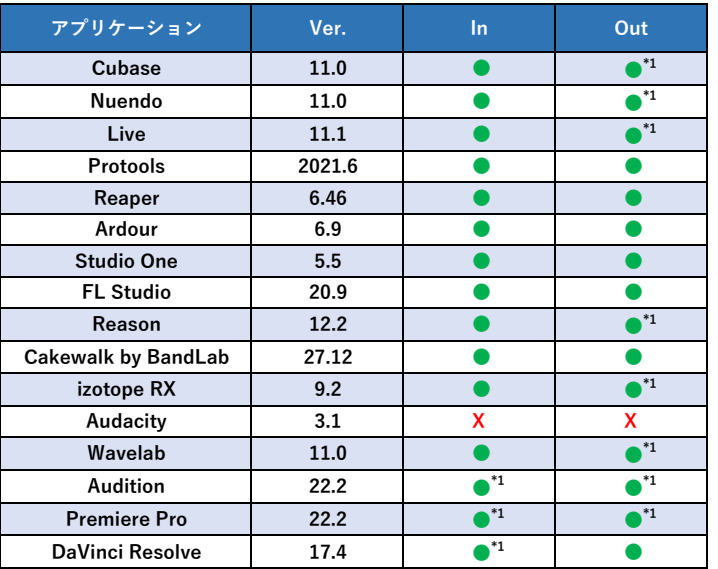

### **iPadOS 15**

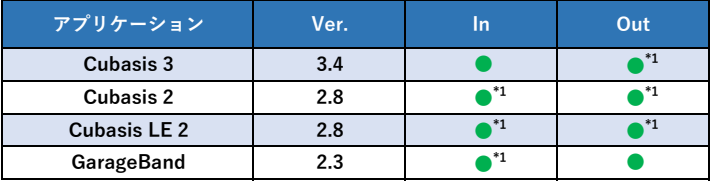

## **iOS 15**

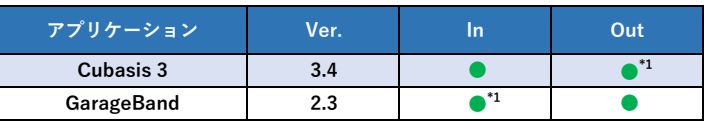

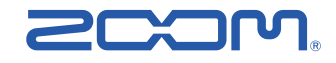